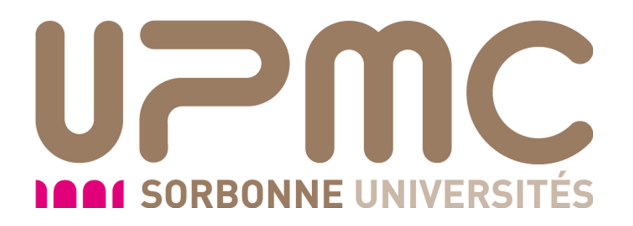

# Projet 3P024 : Article

# Origine de l'aimantation

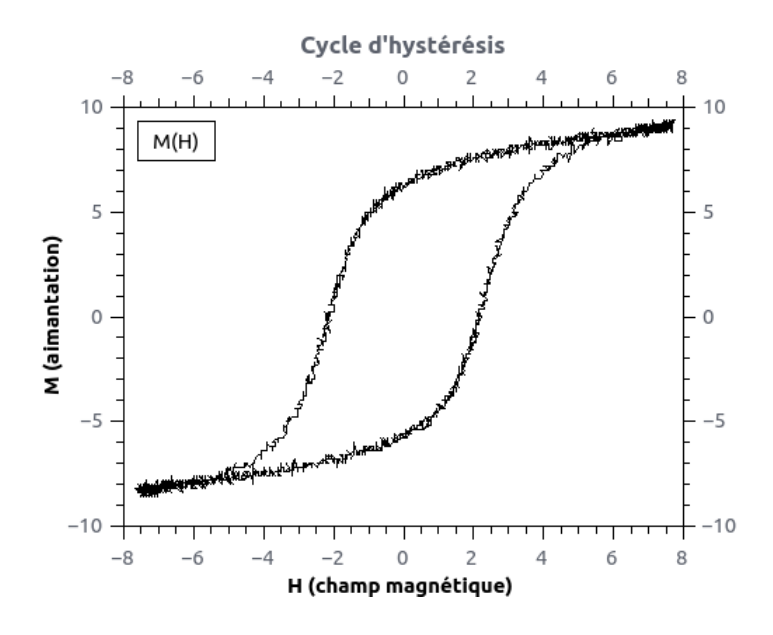

Élèves : BAPTISTA Anthony DOCKES Émilien PANTEL Alexandre

Tuteur : DR.DUPUIS

## Table des matières

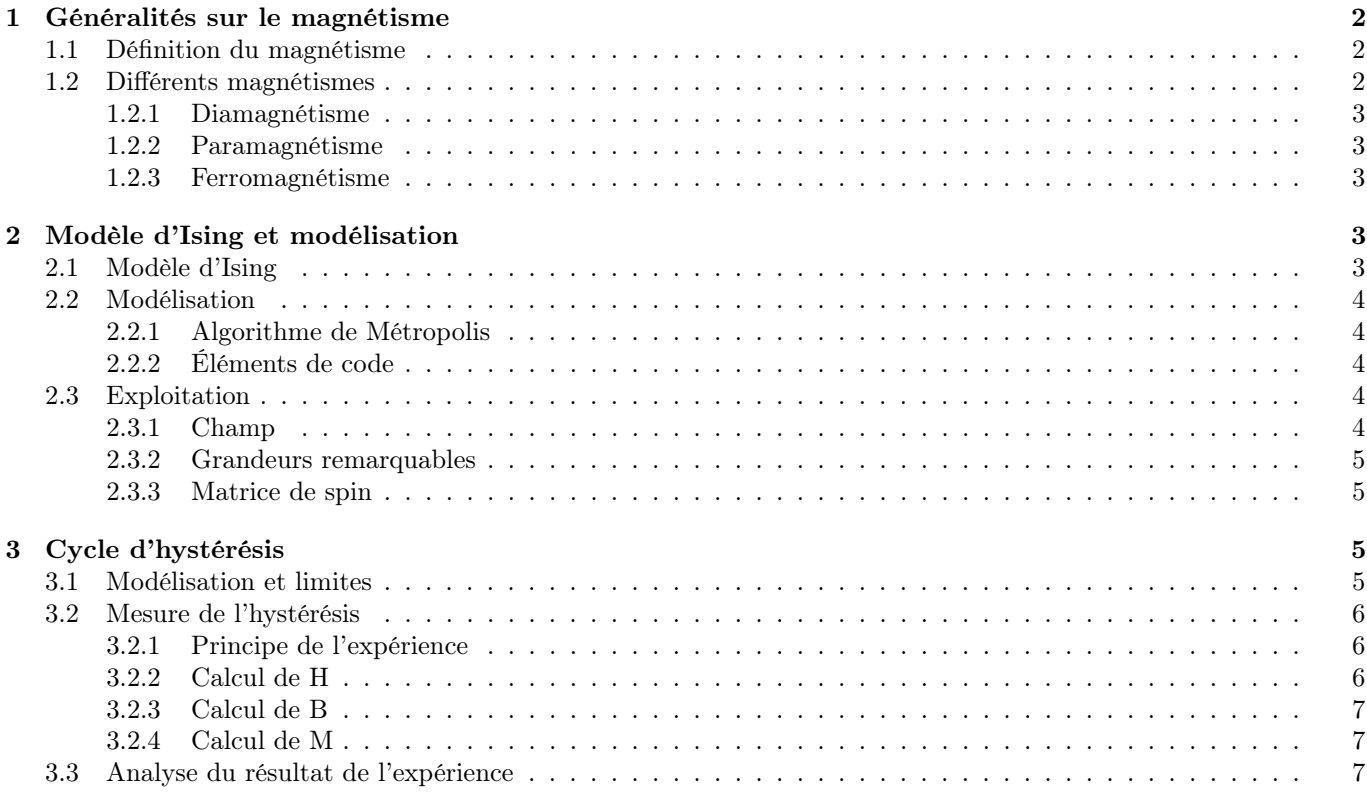

## Introduction

L'origine de l'aimantation est un problème plus que deux fois millénaires, en Grèce antique et en chine, les questions liés aux caractéristiques étonnantes de la magnétite suscitait beaucoup d'intérêt, aujourd'hui encore la recherche est active et ceux malgré des progrès fulgurants fait au cours du 20ème siècle. L'attrait de l'aimantation c'est aussi produit en nous ce qui nous amené à nous y intéresser au cours de ce projet. Nous avons voulus traiter ces questions avec tout les outils mis à notre disposition et avoir une vision la plus élargie possible, ainsi nous nous sommes premièrement intéresser au formalisme théorique de ce domaine avec un intérêt porter sur les classifications actuelles des matériaux, et à la physique du solide plus généralement,un intérêt a aussi été porté sur la modélisation numérique de certain problème lié aux magnétisme notamment la transition paramagnétique-ferromagnétique à l'aide du modèle d'Ising, ce qui nous a aussi permis l'obtention de courbe de susceptibilité magnétique et d'hystérésis, enfin nous avons fini par illustré ces points avec une partie expérimentale qui a nécessité la création de protocoles en vus de mettre en évidence le cycle d'hystérésis. Nous avons décidé de présenter dans cette article les résultats obtenus au cours de nos séances de projet ce qui regroupe ces trois aspects, par soucis d'exhaustivité nous avons aussi décider de placer une annexe qui permettra de mieux apprécier le travail fournis. Nous tenons à remercier le Dr.Dupuis qui a été notre tuteur au cours de ce projet et qui nous a donné de nombreux conseils ce qui nous a permis d'orienter nos recherche dans une voie pertinente, nous remercions aussi les techniciens de la licence de physique qui nous ont permis l'obtention de matériel nécessaire à la réussite des expériences et ainsi à la réussite de ce projet.

N.B : Les vecteurs sont en gras

## 1 Généralités sur le magnétisme

#### 1.1 Définition du magnétisme

L'étude du magnétisme est l'étude des propriétés de matériaux plongé dans un champ magnétique. On a la relation :

$$
\mathbf{H}=\frac{\mathbf{B}}{\mu_0}+\mathbf{M}
$$

où H est le champ magnétique, B est l'induction magnétique et M est l'aimantation. Cette relation nous permettra de relier les différentes grandeurs caractérisant les champs que nous traiterons. De plus, on défini la susceptibilité magnétique  $\chi$ :

$$
\chi = \frac{\partial M}{\partial H}
$$

On va donc étudier l'évolution de M(H) et de la susceptibilité pour différent matériaux.

Enfin, on défini l'aimantation d'un système quantique pour pouvoir partir de cette échelle. On se place dans le cas où les champs H et M sont colinéaires et où H est uniforme pour simplifier les calculs (analogue sinon). On définit d'abord a $T{=}0K$  :

$$
M(H) = -\frac{1}{V} \frac{\partial E_0(H)}{\partial H}
$$

Ce qui permet de définir à n'importe quelle température M comme la moyenne thermique des états excités  $E_n$ :

$$
M(H, T) = \frac{\sum_{n} M_{n}(H) e^{-E_{n}/k_{b}T}}{\sum_{n} e^{-E_{n}/k_{b}T}}
$$

avec :

$$
M_n(H) = -\frac{1}{V} \frac{\partial E_n(H)}{\partial H}
$$

Enfin, avec F l'énergie libre de Helmholtz magnétique on peut écrire [1]

$$
M = -\frac{1}{V} \frac{\partial F(H)}{\partial H}
$$

Cette écriture montre que l'étude des variations énergétique causée sur un système quantique par un champ extérieur permet de connaître les variations de l'aimantation (et de susceptibilité). C'est principalement grâce à ce résultat que l'on peut, à travers différent modèle calculer l'aimantation en partant de l'échelle quantique( modèle des électrons indépendants, modèle d'Ising).

#### 1.2 Différents magnétismes

On sépare les différents comportements magnétiques selon leurs propriétés et origines. On évoquera ici le diamagnétisme, paramagnétisme, et ferromagnétisme, bien qu'il en existe d'autre (ferromagnétisme, ferrimagnétisme).

#### 1.2.1 Diamagnétisme

Les diamagnétiques sont les substances dont tout les atomes (ou ions) on un moment magnétique nul. Ainsi le seul effet d'un champ extérieur est de déformer leurs nuages électroniques respectif et donc de crée une somme de champ magnétique de sens opposé (loi de Lenz). Ceci dit cette aimantation est très faible devant le champ. Leurs susceptibilités est donc négative et très légère (de l'ordre de 10−<sup>5</sup> ).

#### 1.2.2 Paramagnétisme

Pour les substances ayant des atomes avec des moments magnétiques non nuls, le cas le plus courant est qu'ils n'interagissent que peu entres eux. En l'absence de champ extérieur, il peuvent donc s'orienter dans des directions quelconque et l'aimantation globale est nulle. Cependant sous l'action d'un champ extérieur la moyenne de ces moment va avoir tendance à s'aligner avec celui-ci. On aura donc une susceptibilité positive.

De plus, plus l'agitation thermique est importante plus la direction des moments de chaque atome sera indépendante du champ extérieur. Ainsi au zero absolu la susceptibilité est infini et décroît avec l'augmentation de la température. Dans un cas idéal, on a la loi de Curie : l'inverse de la susceptibilité est proportionnelle a la température.

#### 1.2.3 Ferromagnétisme

Enfin dans le cas où les atomes on des moments magnétiques forts, il y a interactions (importante) entres eux. Si cette interaction est positive (qui tend a aligné les moments magnétiques), on parle de ferromagnétisme. Ces substances aurait donc une aimantation qui apparaîtra (et subsistera) même en l'absence de champ extérieur. Il y a cependant deux phénomènes à prendre en compte.

Tout d'abord la température, à agitation thermique élevée les moments prennent une direction différente les un des autres, le phénomène est similaire à ce qui ce passe pour un paramagnétique. Mais contrairement au paramagnétisme, du au interaction moment/moment la susceptibilité devient infini pour une température  $T_c > 0$ , la température de Curie.

Deuxièmement, en l'absence de champ, on voit l'apparition de domaine de Weiss. Au lieu de s'aligner tous ensemble les moments s'alignent en zone séparées, dont l'aimantation globale est nulle. Si l'on plonge un ferromagnétique séparé en domaine de Weiss, les partie dont le moment est aligné avec le champ grandissent alors que les parties dont le moment lui est opposé diminue. On arrive à une disparition totale des parties opposées au champ. Ainsi on se ramène à une situation où il y a une aimantation dite rémanente qui persiste même en disparation du champ extérieur. Ce phénomène a la particularité d'être irréversible ce qui amène a la propriété fondamentale du ferromagnétisme : l'hystérésis (dont nous reparlerons).

## 2 Modèle d'Ising et modélisation

#### 2.1 Modèle d'Ising

Le modèle d'Ising est un modèle de physique statistique très usuel qui permet de comprendre les matériaux ferromagnétiques. L'intérêt de ce modèle est qu'il est une vision simplifié de la réalité et qu'il offre des considérations réalistes, de plus ce modèle est numériquement implémentable.Le modèle consiste à considéré un réseau de spin qui prennent deux valeurs (+1 ou -1) et dont cette valeur dépend de leurs voisins (haut,bas,gauche,droite) à chaque itération on change l'état des spins en fonction de ces voisins, le changement de valeurs est régis par les lois de la physique statistique.Soit un réseau régulier dont les sites sont numérotés (discrétisation du problème) sur chacun des sites ont définis une variable  $\sigma_{ij}$  qui peut prendre deux valeurs  $(+1,-1)$  ces variables sont couplées à un champ extérieur hij et avec leurs voisins (  $\sigma_{i-1j}$ ,  $\sigma_{i+1j}$ ,  $\sigma_{ij-1}$ ,  $\sigma_{ij+1}$ ).Ainsi l'Hamiltonien du système s'écrit :

$$
H = -\sum_{\substack{i=1 \ j=1}}^n J_{ij} * \sigma_i * \sigma_j - \sum_{i=1}^n h_{ij} * \sigma_i
$$

Cette expression provient de l'hamiltonien de Heisenberg, dans le cas qui nous intéresse la variable  $\sigma_{ij}$  est le spin  $S_{ij}$ et il existe un champ magnétique extérieur h Ainsi notre hamiltonien est [2] :

$$
H = -\sum_{\substack{i=1 \ j=1}}^n J_{ij} * \mathbf{S}_i * \mathbf{S}_j - \sum_{i=1}^n \mathbf{h}_{ij} * \mathbf{S}_i * g * \mu
$$

où g=le facteur de Landé et  $\mu$ =magnéton de Bohr. Dans un esprit de simplification on ne retient dans l'interaction d'échange que les composantes des spins le long (selon z) du champ extérieur appliqué au système. Ainsi tout les opérateur dans cette hamiltonien commutent entre eux et cette hamiltonien devient :

$$
H = -\sum_{\substack{i=1 \ j=1}}^n J_{Zij} * S_{Zi} * S_{Zj} - \sum_{i=1}^n h_{Zij} * S_{Zi} * g * \mu
$$

c'est l'hamiltonien d'Ising. Finalement ici nous allons nous placer dans un champ nul donc le second terme de l'hamiltonien est identiquement nul.

On définit le moment magnétique total du système par

$$
M = \sum_{i=1}^{n} *S_{Zi} * g * \mu
$$

On place aussi le système en contact avec un thermostat qui possède une température T. Lars Onsager a déterminé une solution analytique du modèle d'Ising à deux dimensions (nous n'explicitons la démonstration), ainsi on sait que que [3]  $M(t) = M0(1 - (1/(sh^4(J/2KbT))))(1/8)$  et  $T_c = (J/(2Kb * arcsh(1))),$  J est la constante de couplage du système.

#### 2.2 Modélisation

#### 2.2.1 Algorithme de Métropolis

La simulation repose sur l'algorithme de Métropolis qui permet d'avoir un réseau qui obéit à la statistique de Boltzmann.voici les instruction :

- sélection du spin au hasard et calcul de ∆E qui résulte du changement d'état, la variation dépend des spins voisins qui ont un signe opposé.
- si ∆E <0 on change la valeur du spin
- si  $\Delta E > 0$  on tire un nombre aléatoire avec une probabilité uniforme dans [0,1]. Si x<e- $\beta * \Delta E$ , le spin est changé. Dans le cas contraire, le spin n'est pas changé.
	- 0(voisins de spin opposé ) =>  $8(\Delta E)$
	- $1 = > 4$
	- $2 \implies 0$
	- $3 = > -4$
	- $4 = > -8$

Puis on répète ce schéma un nombre de fois suffisant pour que le système se stabilise (typiquement 1000 fois).

#### 2.2.2 Éléments de code

En dehors de la méthode de Métropolis le code principale donner en annexe contient d'autres fonctions tel que la fonction voisin qui permet de sélectionner la valeur de spin des quatre voisins, la fonction moment qui calcul la somme de toute les valeurs de spin pondéré par le nombre de spin. Il est bon de remarqué que nous utilisons la méthode du codage multispin i.e que l'on code huit réseaux de spin sur huit bits (un octet), cela permet une rapidité d'exécution et de conservé le comportement aléatoire puisque on prends un nombre aléatoire entre 0 et 255 qui convertit en binaire nous donne 8 bits aléatoires pour chaque réseau tous en conservant la distribution de Boltzmann.

#### 2.3 Exploitation

#### 2.3.1 Champ

On constate que l'alignement des spins dépends de la valeur et du signe du champs, plus la valeur est grande plus les spins sont alignés selon le signe, pour un champs nul il y a en moyenne autant de spin + que de spin - donc le moment pondéré tendra vers zéro.Ainsi on peut conclure que les spins s'alignent selon le champ, ce qui est cohérent avec notre hamiltonien qui possède une composante lié au champ, on constate que si le champ et le spin ont même signe cette composante est négative tandis que si elles sont de signes opposés elle est positive, donc il est logique que les spins s'alignent selon le champ dans le but de minimisé l'énergie du système.

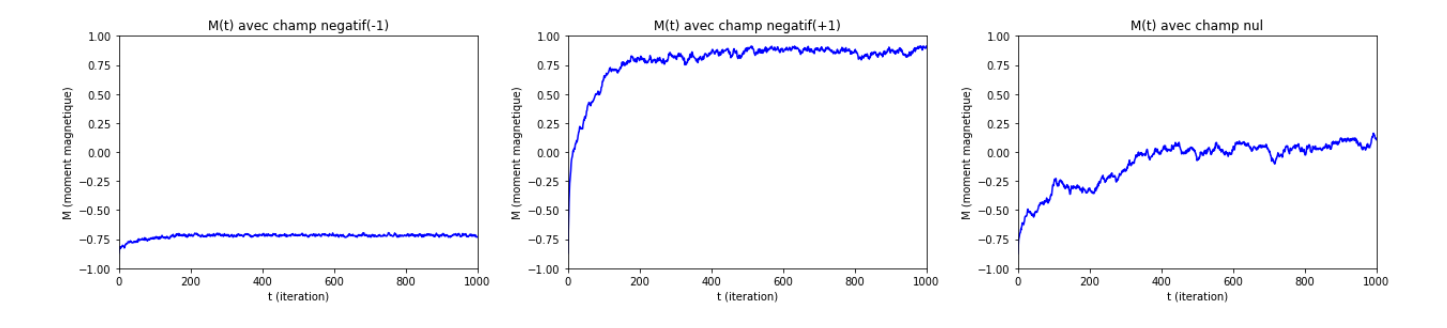

#### 2.3.2 Grandeurs remarquables

Susceptibilité magnétique (fig1) : nous savons d'après le théorème de fluctuation-dissipation que la susceptibilité magnétique peut s'exprimer de cette façon $[4]$  :  $\chi_m = \frac{ - ^2}{Kb*T}$  Ainsi il suffit d'itérer le programme Ising pour différente valeur de T. Nous pouvons enregistrer à chaque lancement M (liste des valeurs successives du moment magnétique) donc on calcule la valeur moyenne de M et la valeur moyenne du carré de M. Ainsi pour chaque valeur de T nous avons la valeur  $\chi_m$ .

Nous constatons que la susceptibilité magnétique tend vers l'infinie (ici  $\chi_m(\approx T_c) \simeq 10^{-2}$  et min $(\chi_m) \simeq 10^{-6}$ ) quand T tends vers Tc(température de Curie) et cette valeur devient nulle lorsque T>Tc.

Température de Curie (fig2) : est une grandeur remarquable des matériaux ferromagnétiques puisqu'elle constitue la température à laquelle s'effectue la transition ferromagnétique-paramagnétique, si T>Tc alors le matériaux est paramagnétique dans le cas contraire il est ferromagnétique. La courbe ci-dessous rend compte de cette température de coupure.

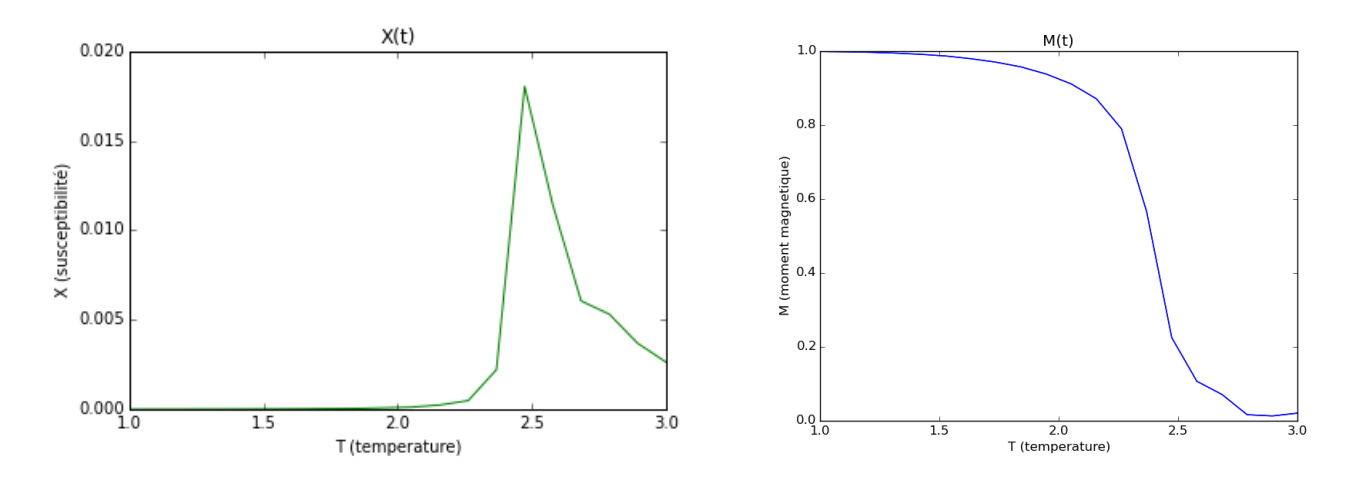

#### 2.3.3 Matrice de spin

À l'aide de notre programme on peut afficher le réseau de spin lors de l'exécution, cette matrice est obtenu après 1000 itérations ce qui permet de voir l'apparition des domaines de Weiss.Ici on s'est placé dans le cas d'un champ nul ce qui explique que l'on observe pas de domaine de Weiss mésoscopique.

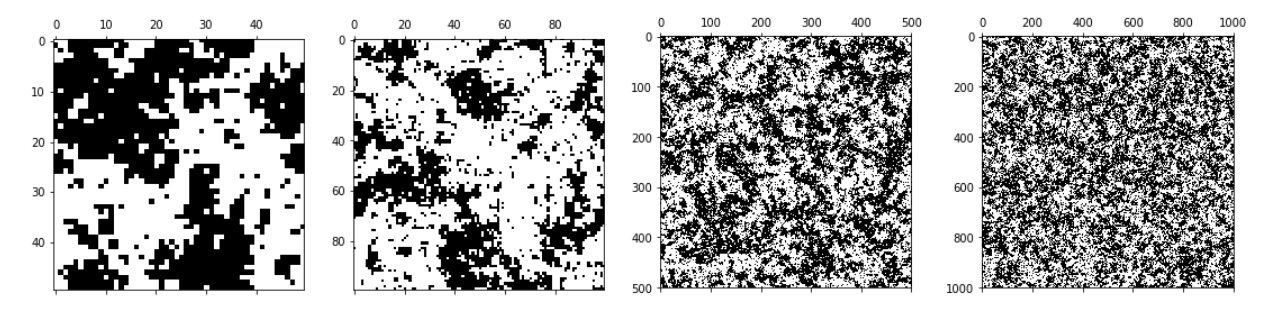

Quatre exemples de matrice de spin obtenus pour différentes tailles de matrices (n=50,100,500,1000).

### 3 Cycle d'hystérésis

Le cycle d'hystérésis apparaît lorsque l'on plonge un ferromagnétique dans un champ H variable et que l'on mesure l'aimantation. On voit alors l'aimantation varié avec le champ, mais, de part l'irréversibilité du phénomène, ne s'annule pas avec le champ, formant ainsi un cycle.

#### 3.1 Modélisation et limites

On constate que la courbe d'hystérésis initial n'est pas parfaite et que deux phénomènes peuvent nous déplaire le premier est que les courbes se coupent et le second est qu'elle sont très proche. Cependant ces deux problèmes sont issus des mêmes causes une rémanence magnétique trop faible dans notre modèle. Revenons d'abord sur la programmation de la rémanence, cette dernière a été programmé ainsi : après le calcul de M (moment magnétique pour un H donné) la matrice de spin est enregistré et pour un nouveaux H la matrice départ est celle d'avant ainsi nous avons bien une corrélation de rémanence, cependant à l'échelle des 1000 itérations nécessaire pour "stabilisé le système" la rémanence n'est que très peu perceptible. Donc deux choix s'offrent à nous, la première diminué le nombre d'itération mais cette solution n'est pas satisfaisante du fait que pour une itération trop faible le résultat est moins fiable puisque plus soumis au fluctuation aléatoire, la second solution est de permettre à la rémanence de perduré plus longtemps par exemple permettre un calcul de N itération ou le réseau est toujours celui du H d'avant (temps caractéristique) et au bout de la N+1 itération on commence à modifier le réseau, ce qui a été fait pour la second courbe.

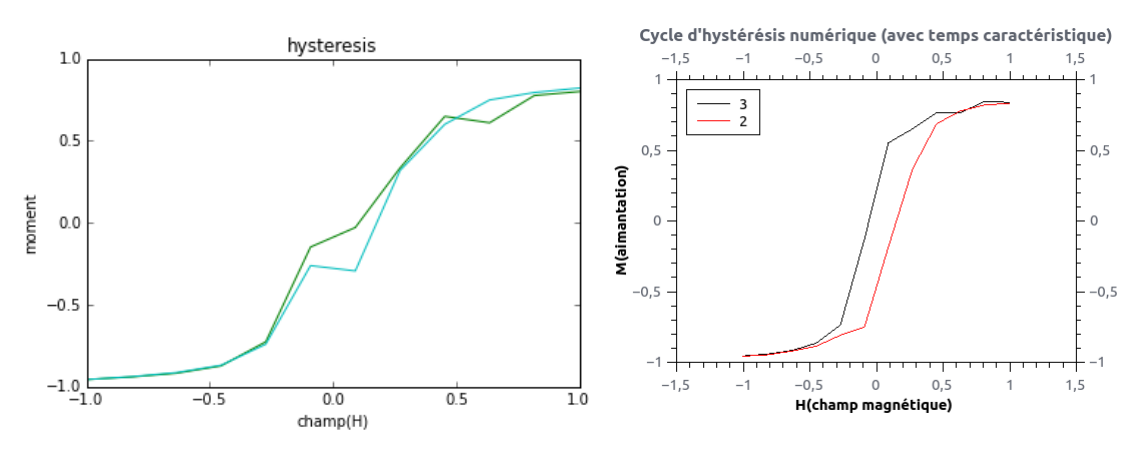

#### 3.2 Mesure de l'hystérésis

#### 3.2.1 Principe de l'expérience

On cherche donc à mesurer un cycle d'hystérésis. On va mesurer le cycle d'un tore de ferrite (alliage de fer ferromagnétique) dans lequel on peut facilement calculer et mesurer le champ magnétique. Pour cela on a enroulé deux bobines autour du tore, l'une pour faire passer un courant alternatif et ainsi générer le champ H, l'autre pour mesurer le champ B dans la bobine.

G est un générateur de fonction qui nous permet de contrôler  $I_1$  et donc le champ H. L'intégrateur est monté comme suit.

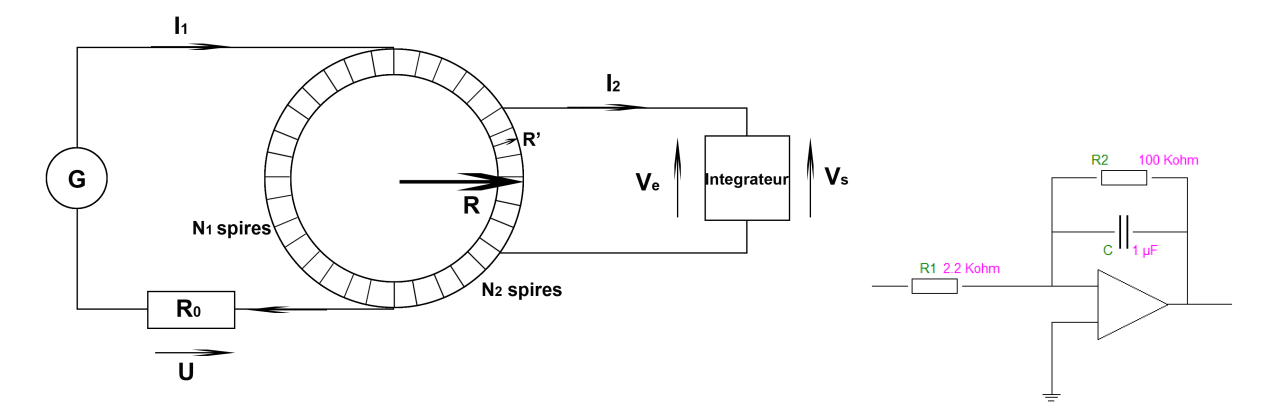

Données numériques :  $R_0 = 20\Omega$ ; R=1.1cm; R'=0.5cm;  $N_1 = 12$ ;  $N_2 = 8$ ; On calcul l'expression des champ H, B et de M en fonction des données mesurés.

#### 3.2.2 Calcul de H

D'après la symétrie du problème, on  $a : H=H(r,z)u_{\theta}$ . On applique le théorème d'ampère sur un cercle concentrique au tore et à l'intérieur du tore (a l'extérieur H=0) :

$$
\oint \mathbf{H}(t) \cdot \mathbf{dl} = N_1 I(t)
$$

d'où

$$
H(r, z, t) = \frac{N_1 I(t)}{2\pi r}
$$

toute ces variables sont indépendantes de z, on considère donc  $H(r,z)=H(r)$  De plus on a  $1/2R' \ll R$ , on suppose donc H uniforme. Ce qui nous donne :

$$
\mathbf{H} = \frac{N_1 I}{L} \mathbf{u}_{\theta}
$$

avec  $L=2\pi(R-1/2R')$ Avec U=RI on obtient finalement :

$$
H(t) = \frac{N_1}{R_0 L} U(t)
$$

#### 3.2.3 Calcul de B

On connaît la force électromotrice en sortie de la spire :

$$
V_e = \iint -\frac{\partial \mathbf{B}}{\partial t} \cdot \mathbf{dS}
$$

On a prit H uniforme, on prend donc B uniforme aussi. Donc, avec S la section du tore :

$$
V_e = -S\frac{dB}{dt}
$$

On a la tension mesurable en sortie de la spire secondaire en fonction de la dérivé de B, c'est donc pour pouvoir directement mesurer B que l'on place l'intégrateur. La tension en sortie d'un intégrateur est :

$$
V_s(t) = \frac{1}{R_1 C} \int V_e(t) dt
$$

Finalement :

$$
B(t) = \frac{R_1 C}{N_2 S} V_S(t)
$$

#### 3.2.4 Calcul de M

On a

$$
\mathbf{M} = \frac{\mathbf{B}}{\mu_0} - \mathbf{H}
$$

et donc directement

$$
M = \frac{R_1 C}{\mu_0 N_2 S} V_S(t) - \frac{N_1}{R_0 L} U(t)
$$

#### 3.3 Analyse du résultat de l'expérience

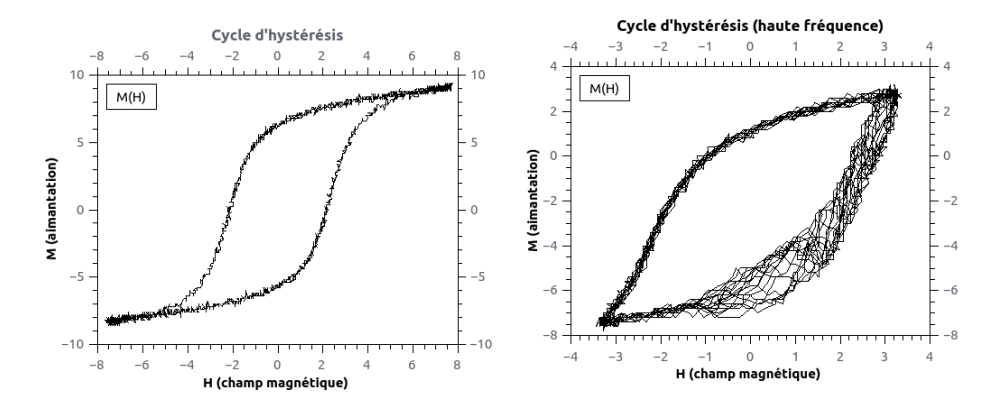

Dans la partie précédente on voit que B est proportionnel à  $V_s$  et H à U. On a donc mesurer ces deux tensions sur l'oscilloscope réglé en mode XY, ce qui permet d'observer directement le cycle. On a mesuré le cycle à deux fréquences différentes. La première courbe est faite à une fréquence appropriée pour observer le cycle(1,078 kHz), la seconde à une fréquence plus élevée (16,02 kHz). Sur le premier cycle on observe une courbe attendue. On obtient bien un cycle large, la ferrite étant ferromagnétique et non ferrimagnétique. De plus, le cycle est centré en zero, le champ extérieur initial étant nul. On peut aussi mesurer l'aimantation rémanente quand la courbe passe par H=0. Enfin on observe les tangentes horizontale indiquant l'aimantation maximum, aimantation de saturation de la ferrite. Le deuxième cycle a une forme d'ellipse qui est du a la saturation du tore. La déformation de l'ellipse est du à une imperfection de l'intégrateur à haute fréquence. Enfin on note qu'en approchant un aimant permanent près du tore (donc en le plongeant dans un champ extérieur constant) on peut atténuer le cycle jusqu'à obtenir extinction. Ceci est du à la saturation du tore par le champ extérieur qui annule le cycle.

## Conclusion

Au cours de ce projet nous avons eu le loisir de nous rendre compte de la diversité d'étude qu'offrait le magnétisme aussi bien du point de vue théorique et numérique que du point de vue expérimentale, l'expérience sur la température de curie n'a pu être effectué du fait que les matériaux adéquat était très onéreux, l'expérience sur la courbe d'hystérésis nous a demandé quelque effort s'agissant du matériel et de nombreux problèmes on du être surmonté notamment du coté de l'électronique, cependant la modélisation nous a été utile pour mieux assimilé les concepts recueillis au cours de notre travail bibliographique. Quelques modifications aurait pu être apporté au modèle numérique comme précisé au dessus et nous aurions pu nous intéressé à un problème tridimensionnel sachant que les solutions analytiques n'existent pas ; l'outil numérique est donc un choix idéal, cependant faute de plus de temps et parfois de connaissance nous avons été obligé de nous restreindre et avoir pour objectif de continuer ce projet au delà de cette année.

## Notes et Références :

## Notes

- 1. Physique des solide N.W Ashcroft, N.D.Mermin p.769
- 2. pdf-Chapitre-Ising p.2 (cf références)
- 3. PhysRev.65.117 : Crystal Statistics
- 4. arXiv :1603.06766v1 p.23
- 4.bis Einstein aujourd'hui, CNRS Éditions p.239

## Références

- Mécanique quantique tome I,II : Claude Cohen Tannoudji
- Physique des solides : N.W.Ashcroft, N.D.Mermin (chap 31,32,33)
- Mécanique quantique tome II, C.Aslangul (chap 30)
- Einstein aujourd'hui, CNRS Éditions
- Magnétisme tome I : Fondements, Collection Grenoble Sciences
- L.Onsager PhysRev.65.117 : Crystal Statistics, A Two-Dimensional Model with an Order-Disorder Transition
- http ://www.cpge-brizeux.fr/casiersfrancoiseTPTPcoursFerrotransfo.pdf
- http://www.f-legrand.fr/
- http://www.sigmaaldrich.com/materials-science/material-science-products.html?TablePage=19297763
- http://femto-physique.fr/simulations/ising2D.php
- https ://www.lps.u-psud.fr/IMG/pdf-Chapitre-Ising.pdf
- http ://www.unige.ch/sciences/physique/tp/tpe/PDF/E8.pdf
- https ://arxiv.org/pdf/1603.06766.pdf

### Annexe

import numpy

Voici le code principale, les autres code sont disponibles au format pdf et commenté en ligne, pour les codes aux formats python et non commenté (donc fonctionnel) vous pouvez m'envoyer un mail : anthbapt@gmail.com

```
import random
import math
class Ising2D:
    def __init__(self,N,c):
        self.N = N
        self.Ns = N*N
        self.spin = c
        self.nbits = 8
        self.Nspin = self.Ns*self.nbits
    def temperature(self,T,h):
        beta = 1.0/Ta = math.exp((-8.0-2*h)*beta)b = math.exp((-8.0+2*h)*beta)c = \text{math.exp}((-4.0-2*h)*\text{beta})d = math.exp((-4.0+2*h)*beta)'''e = math.exp(-2.0*h*beta)'''
        self.p0 = aself.p1 = bself.p2 = cself.p3 = d'''self.p4 = e'''
    def voisin(self,i,j):
        ii = i
        if ii<0:
            ii=self.N-1
        elif ii>=self.N:
            ii=0
        jj = j
        if jj<0:
            jj=self.N-1
        elif jj>=self.N:
            jj=0return self.spin[jj][ii]
    def metropolis(self):
        i = random.random(0, self.N-1)j = random.random(0, self.N-1)l=random.randint(1,8)
        s=self.spin[j][i]
        a1 = sself.voisin(i-1,j)a2 = s<sup>c</sup>self.voisin(i+1,j)
        a3 = s<sup>c</sup>self.voisin(i,j-1)
        a4 = s<sup>c</sup>self.voisin(i,j+1)
        R1 = a1|a2|a3|a4R2 = ((a1|a2) & (a3|a4)))((a1ka2)| (a3ka4))for k in range(l):
        s = s \geq 1s=(s\&1)if s=0:
             if random.random() < (2*self.p1):
                     r1 = random.getrandbits(self.nbits)
             else:
                         r1 = 0if random.random() < (2*self.p3):
                         r3 = random.getrandbits(self.nbits)
             else:
```

```
r3 = 0
             self.spin[j][i] \approx R2|(R1&r3)|r1
       else :
                if random.random() < (2*self.p0):
                     r0 = random.getrandbits(self.nbits)
                else:
                        r0 = 0if random.random() < (2*self.p2):
                       r2 = random.getrandbits(self.nbits)
                else:
                       r2 = 0\ldots if random.random() < (2*self.p4):
                       r4 = random.getrandbits(self.nbits)
                else:
                       r4 = 0 '''
                self.spin[j][i] ^= (R2)|(R1&r2)|r0''''on a ((R2&r4)|(R1&r2)|r0''''
   def moment(self):
       m = 0.0for i in range(self.N):
            for j in range(self.N):
                s = self.springframeworkfor b in range(self.nbits):
                    m += 2*(s&1)-1s = s \gg 1return m*1.0/self.Nspin
   def boucle(self,n):
       m = \text{numpy}.\text{zeros}(n)for k in range(n):
           m[k] = self.moment()for i in range(self.Ns):
                self.metropolis()
       return (m,numpy.mean(m),numpy.std(m),self.spin)
   def couche(self,b):
       mask = numpy.ones((self.N,self.N),dtype=numpy.uint8)*2**b
       return numpy.bitwise_and(self.spin,mask)
```